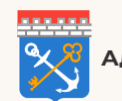

Администрация Ленинградской области

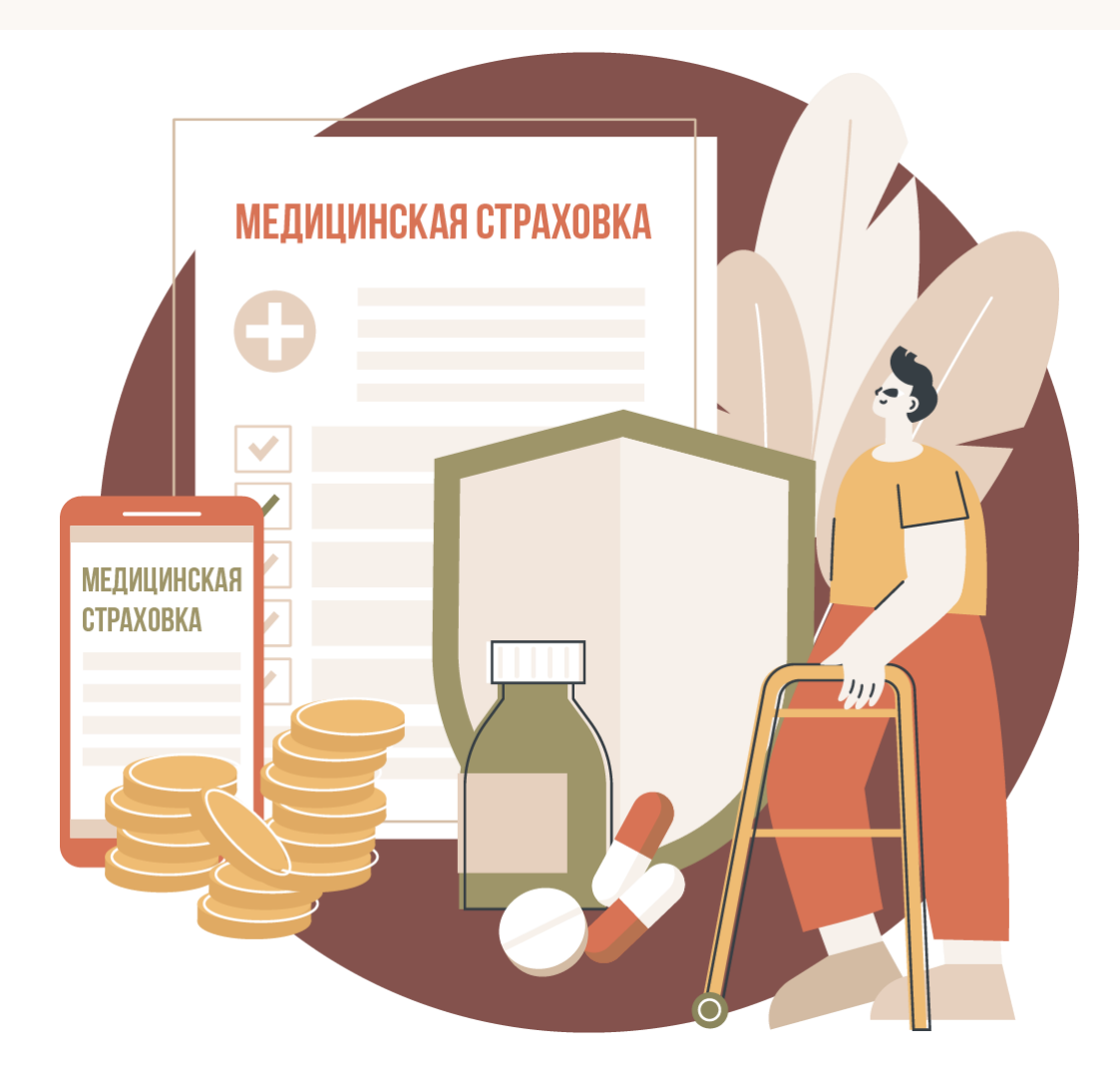

## **ЭЛЕКТРОННЫЙ ПОЛИС ОМС ТЕПЕРЬ НА «ГОСУСЛУГАХ»**

**ЭЛЕКТРОННЫЙ ПОЛИС ОМС МОЖНО ОФОРМИТЬ В [ЛИЧНОМ](https://metrics.information-region.ru/app/stats/r/?muid=c0e3b591-0774-48c7-821c-2eb24aba8157&category_uuid=4bd2ab6d-286b-4cec-84c4-89728dedb630&url=https%3A%2F%2Fvk.cc%2Fc96sf5)  [КАБИНЕТЕ «ГОСУСЛУГ».](https://metrics.information-region.ru/app/stats/r/?muid=c0e3b591-0774-48c7-821c-2eb24aba8157&category_uuid=4bd2ab6d-286b-4cec-84c4-89728dedb630&url=https%3A%2F%2Fvk.cc%2Fc96sf5) ЕСЛИ У ВАС ДЕЙСТВУЮЩИЙ ПОЛИС — ВВЕДИТЕ НОМЕР, И ОН ЗАГРУЗИТСЯ АВТОМАТИЧЕСКИ. ЕСЛИ ПОЛИСА НЕТ, МОЖНО ПОДАТЬ ЗАЯВЛЕНИЕ И СРАЗУ [ОФОРМИТЬ ДОКУМЕНТ В](https://metrics.information-region.ru/app/stats/r/?muid=c0e3b591-0774-48c7-821c-2eb24aba8157&category_uuid=4bd2ab6d-286b-4cec-84c4-89728dedb630&url=https%3A%2F%2Fwww.gosuslugi.ru%2F600770%2F1%2Fform) ЭЛЕКТРОННОМ [ВИДЕ](https://metrics.information-region.ru/app/stats/r/?muid=c0e3b591-0774-48c7-821c-2eb24aba8157&category_uuid=4bd2ab6d-286b-4cec-84c4-89728dedb630&url=https%3A%2F%2Fwww.gosuslugi.ru%2F600770%2F1%2Fform)**

**ПРИ ОБРАЩЕНИИ ЗА МЕДИЦИНСКОЙ ПОМОЩЬЮ ВЫ СМОЖЕТЕ ПРЕДЪЯВИТЬ ЭЛЕКТРОННЫЙ ПОЛИС С ЭКРАНА ЛЮБОГО УСТРОЙСТВА. ПРИ ОНЛАЙН-ЗАПИСИ К ВРАЧУ ДАННЫЕ ПОЛИСА ПЕРЕНОСЯТСЯ АВТОМАТИЧЕСКИ**

## ЧЕРЕЗ ПОРТАЛ «ГОСУСЛУГИ» ВЫ ТАКЖЕ МОЖЕТЕ:

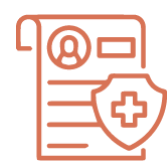

поменять страховую компанию

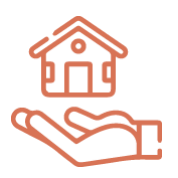

изменить регион страхования

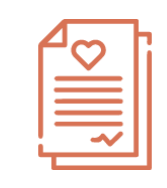

приостановить действие полиса ОМС

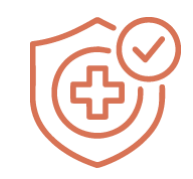

возобновить действие полиса ОМС